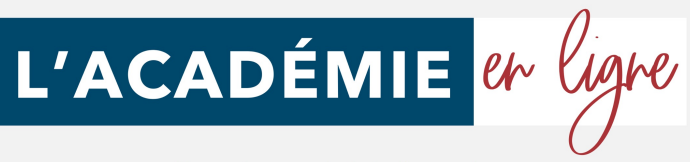

# **PROGRAMME DE FORMATION 2023**

**Lire et comprendre un bilan**

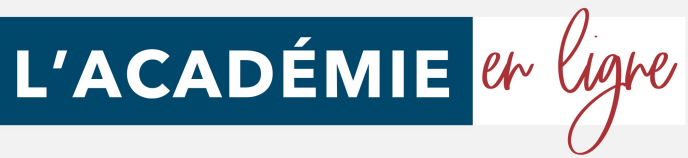

### *Lire et comprendre un bilan*

#### **1er regard sur le bilan**

- Définition du bilan
- Chiffres & formes
- Description du bilan
- *Testez-vous*

- Définition
- Actif immobilisé
- *Testez-vous*
- Actif circulant
- *Testez-vous*
- Comptes de régularisation

### **Le Passif**

- Définition
- Capitaux propres
- **Dettes**
- Testez-vous
- Comptes de régularisation

#### **Récapitulatif**

- Actif/Passif
- *Testez-vous*
- Le bilan en pratique

#### **Réaliser son bilan**

- Le capital
- L'emprunt
- Le fonds de commerce
- Le matériel
- Les stocks
- La vente à crédit
- Le règlement des ventes
- **L'Actif** Le règlement des stocks

#### **Analyse fonctionnelle**

- Définition
- Reclassement Actif
- Reclassement Passif
- *Testez-vous*
- Rappel
- *Testez-vous*

#### **Fonds de roulement**

- Définition
- *Testez-vous*
- Besoin en fonds de roulement
- *Testez-vous*
- Trésorerie
- *Testez-vous*

#### **Compte de résultat**

- Définition
- Analyse du compte de résultat
- Soldes intermédiaires de gestion
- Les ratios financiers
- *Testez-vous*
- *En pratique*

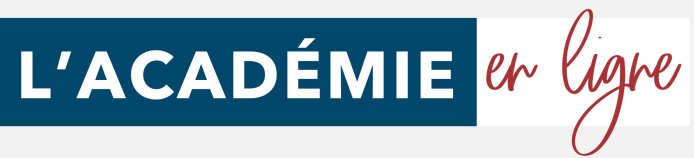

### *Lire et comprendre un bilan*

#### **Objectifs pédagogiques**

Acquérir les compétences sur la réalisation d'une bilan, l'analyse fonctionnelle, les fonds de roulement...

#### **Temps moyen de formation**

11 heures

**Public**

Tout public

#### **Système d'évaluation**

Oui

#### **Type**

Formation à distance avec accompagnement possible d'un formateur

#### **Période de réalisation**

La formation est réalisable en 2 à 4 semaines (maximum) en fonction de votre implication. Vous êtes libre de la suivre au rythme de votre choix dans le délai maximum de 4 semaines.

#### **Evaluation**

Tests en contrôle continu sur plateforme en ligne en cours de formation.

#### **FINANCEMENT**

Formations permettant de bénéficier de la prise en charge des frais pédagogiques . L'inscription se déroule entièrement en ligne en moins d'1 minute.

#### **Niveau de granularisation**

• 8 Modules comprenant de multiples jeuxexercices interactifs et stimulants.

#### **Coaching à la demande**

Cette formation en ligne ne vous laisse pas tout seul. Vous pourrez réservez des séances d'accompagnement en visio-conférence, au jour et à l'heure de votre choix pour recevoir une aide personnalisée.

#### **OPTION INSCRIPTION**

Inscription à la demande

#### **Pré requis technique**

- Navigateur web : Internet Explorer, Chrome, Firefox, Safari
- Système d'exploitation : Mac ou PC, smartphone

#### **Technologie**

- HTML5
- Norme SCORM

#### **PROGRAMME**

Cette action de formation est une action concourant au développement des compétences réalisée suivant un format à distance.

SEQUENCE A DISTANCE Nature des travaux demandés au stagiaire et temps estimé pour les réaliser Le stagiaire devra réaliser les travaux suivants dans le temps impartit.

#### **Attestation de compétence**

Délivrée en fin de stage

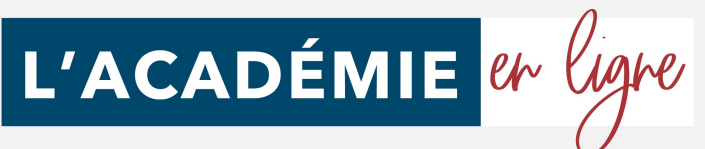

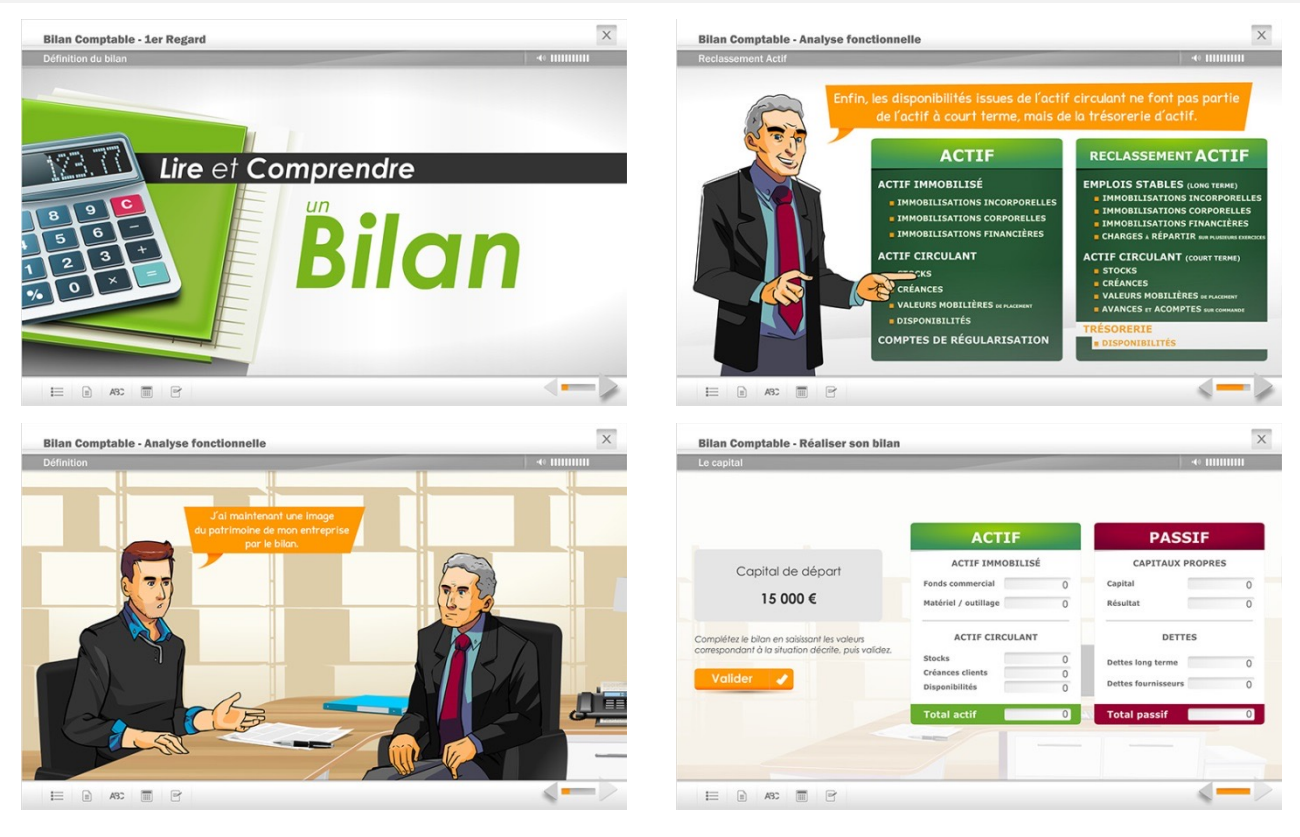

### *Accessibilité*

En cas de situation de handicap, une étude de faisabilité pour proposer une formation adaptée sera effectuée.

### *Délais d'accès*

À compter de la validation du devis, le délai d'accès moyen est de 15 jours.

### *Tarifs*

Une proposition tarifaire vous sera adressée par mail après l'entretien de positionnement.

### *Modalités d'assistance du stagiaire lors de la séquence de formation réalisée à distance*

1/ Les compétences et les qualifications des personnes chargées d'assister le bénéficiaire de la formation : L'académie en ligne met à votre disposition le personnel dument compétant et diplômé tout au long de votre formation.

2/ les modalités techniques selon lesquelles le stagiaire est accompagné ou assisté, les périodes et les lieux mis à sa disposition pour s'entretenir avec les personnes chargées de l'assister ou les moyens dont il dispose pour contacter ces personnes ;

Pendant toute la durée de la formation, le stagiaire est accompagné via la plateforme elearning de l'ACADÉMIE EN LIGNE, par e-mail, par téléphone ou via l'application mobile de l'Académie en ligne sur laquelle le stagiaire peut échanger en direct avec son formateur, les autres stagiaires ou l'équipe pédagogique.

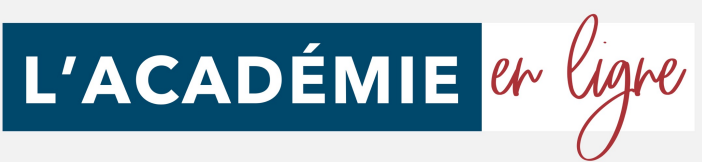

Le stagiaire peut contacter l'Académie en ligne par téléphone, du lundi au vendredi de 10h à 17h ou à l'adresse formations@lacademieenligne.fr pour toute assistance d'ordre technique ou pédagogique.

3/ les délais dans lesquels les personnes en charge de son suivi sont tenues de l'assister en vue du bon déroulement de l'action, lorsque cette aide n'est pas apportée de manière immédiate.

Une assistance sera apportée au stagiaire dans un délai de 24h ouvrables après l'envoi d'un e-mail à l'adresse suivante : formations@lacademieenligne.fr

#### **Moyens pédagogiques et techniques mis à disposition du stagiaire :**

Dans le cadre de la réalisation de la séquence de la formation réalisée à distance, un accès individuel sera ouvert au nom du stagiaire, sur la plateforme en ligne de l' l'ACADÉMIE EN LIGNE. Cette plateforme pédagogique, qui prend la forme d'un Learning Management System (L.M.S) accessible au moyen d'une simple connexion internet, regroupe :

1. Les cours : cours en ligne actualisés, cours vidéo ou audio visionnables en ligne mais non téléchargeables.

2. Les exercices d'évaluation : réalisation d'études de cas et mises en situation professionnelles.

Le(s) formateur(s) utilisera(ont) tous les moyens distanciels informatiques afin de permettre aux stagiaires de suivre pas à pas le déroulement pédagogique de l'action de formation, et d'effectuer les exercices de mise en application proposés.

#### **Evaluation des résultats et modalités de suivi de l'action de formation :**

Chaque complétion d'un chapitre (ex: cours vidéo) de la plateforme de formation à distance est enregistrée et conservée dans la base de donnée MySQL de la plateforme. Un rapport nominatif peut être édité à tout moment pour vérifier l'assiduité et la complétion des chapitres, et suivre l'exécution de l'action.

Un rapport nominatif peut être édité à tout moment pour vérifier l'assiduité et la complétion des chapitres, et suivre l'exécution de l'action.

Au cours de la réalisation de la séquence de l'action de formation à distance, les acquis des stagiaires seront évalués grâce à des exercices d'application.

#### **Modalités de sanction de l'action de formation :**

L'action de formation est sanctionnée par le passage au titre **RNCP1212** assistant qui a vocation à valider un ou des blocs de compétences. L'inscription au passage de cette certification est à l'initiative de l'apprenant. La formation donne lieu, dans tous les cas à la remise d'une attestation de formation téléchargeable au format PDF sur la plateforme e-learning de l'Académie en ligne, à la fin de la formation.

L'apprenant peut demander à passer la certification à n'importe quel moment de la formation sans obligatoirement avoir validé l'ensemble des blocs de compétences.

### *Les débouchés qu'offre cette formation :*

- Secrétaire/aide comptable
- Assistante financière.
- Secrétaire assistant(e)
- Assistant(e) de direction
- Assistant(e) de gestion

## *Taux de satisfaction : 84%*

### *Taux d'obtention sur la formation : 50%*

*Programme mis à jour le 01 Mars 2023*